JSP Web Development

[Today](#page-1-0)

[Requests](#page-2-0) [CGI](#page-3-0) [JSP](#page-6-0) [Cookies](#page-13-0) [Sessions](#page-15-0)

[Responses](#page-16-0) [MIME Types](#page-17-0)

[JSP](#page-19-0)

Client-Side [Components](#page-21-0) ActiveX [Components](#page-22-0) .NET [Components](#page-23-0) [Java Applets](#page-24-0)

<span id="page-0-0"></span>[Next Time](#page-31-0)

# Web Development using Java, JSP, and Web Services

JSP Web Development

Lecture #5 2008

イロト イ押ト イミト イミト

重  $OQ$ 

JSP Web Development

#### [Today](#page-1-0)

[Requests](#page-2-0) [CGI](#page-3-0) [JSP](#page-6-0) [Cookies](#page-13-0) [Sessions](#page-15-0)

[Responses](#page-16-0) [MIME Types](#page-17-0) [JSP](#page-19-0)

Client-Side [Components](#page-21-0) ActiveX [Components](#page-22-0) .NET [Components](#page-23-0) [Java Applets](#page-24-0)

<span id="page-1-0"></span>[Next Time](#page-31-0)

1 [Requests](#page-2-0)

[CGI](#page-3-0) [JSP](#page-6-0)

[Cookies](#page-13-0)

[Sessions](#page-15-0)

2 [Responses](#page-16-0)

[MIME Types](#page-17-0)

[JSP](#page-19-0)

3 [Client-Side Components](#page-21-0) [ActiveX Components](#page-22-0) [.NET Components](#page-23-0)

 $\mathcal{A} \equiv \mathcal{F} \rightarrow \mathcal{A} \stackrel{\mathcal{B}}{\Longrightarrow} \mathcal{F} \rightarrow \mathcal{A} \stackrel{\mathcal{B}}{\Longrightarrow} \mathcal{F} \rightarrow \mathcal{F}$ 

 $\equiv$ 

 $OQ$ 

[Java Applets](#page-24-0)

### Request Methods

 $\mathbf{1} \oplus \mathbf{1} \rightarrow \mathbf{1} \oplus \mathbf{1} \rightarrow \mathbf{1} \oplus \mathbf{1} \rightarrow \mathbf{1} \oplus \mathbf{1} \rightarrow \mathbf{1} \oplus \mathbf{1}$ 

 $OQ$ 

#### JSP Web Development

#### [Today](#page-1-0)

#### [Requests](#page-2-0)

[CGI](#page-3-0) [JSP](#page-6-0) [Cookies](#page-13-0) [Sessions](#page-15-0)

[Responses](#page-16-0) [MIME Types](#page-17-0) [JSP](#page-19-0)

<span id="page-2-0"></span>Client-Side [Components](#page-21-0) ActiveX [Components](#page-22-0) .NET [Components](#page-23-0) [Java Applets](#page-24-0)

- GET data in URL-encoded name/value-pairs
- POST data encoded in HTTP request body
- PUT data stream in HTTP request body

JSP Web Development

[Today](#page-1-0)

[Requests](#page-2-0)

[CGI](#page-3-0) [JSP](#page-6-0)

[Cookies](#page-13-0) [Sessions](#page-15-0)

[Responses](#page-16-0) [MIME Types](#page-17-0) [JSP](#page-19-0)

Client-Side [Components](#page-21-0) ActiveX [Components](#page-22-0) .NET [Components](#page-23-0) [Java Applets](#page-24-0)

<span id="page-3-0"></span>[Next Time](#page-31-0)

# Common Gateway Interface (CGI)

- The original way to send dynamic data to web servers
- Data delivered URL-encoded in specific parameters
- Scripts located and invoked by the web server on demand

 $\mathcal{L} \equiv \mathcal{L} + \mathcal{L} \mathcal{L} + \mathcal{L} \mathcal{$ 

 $OQ$ 

- Data parsing was difficult and error-prone
- Serious security issues

#### JSP Web Development

[Today](#page-1-0)

[Requests](#page-2-0)

[CGI](#page-3-0) [JSP](#page-6-0)

[Cookies](#page-13-0) [Sessions](#page-15-0)

[Responses](#page-16-0) [MIME Types](#page-17-0) [JSP](#page-19-0)

Client-Side [Components](#page-21-0) ActiveX [Components](#page-22-0) .NET [Components](#page-23-0) [Java Applets](#page-24-0)

[Next Time](#page-31-0)

# URL Encoding

 $\mathbf{1} \oplus \mathbf{1} \rightarrow \mathbf{1} \oplus \mathbf{1} \rightarrow \mathbf{1} \oplus \mathbf{1} \rightarrow \mathbf{1} \oplus \mathbf{1} \rightarrow \mathbf{1} \oplus \mathbf{1}$ 

 $OQ$ 

- A way to escape data in text form
- Reserved and un-recognized characters are hex-coded
- Used to encode data-carrying URLs

 $\overline{a}$ 

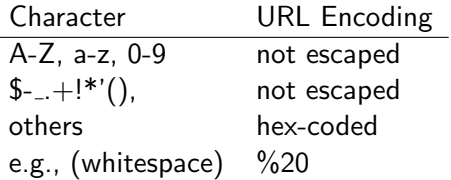

### CGI variables

イロト イ押ト イミト イミト・ニョー りなべ

#### Web Development using Java, [JSP, and Web](#page-0-0) Services

#### JSP Web Development

#### [Today](#page-1-0)

[Requests](#page-2-0)

#### [CGI](#page-3-0)

[JSP](#page-6-0) [Cookies](#page-13-0) [Sessions](#page-15-0)

[Responses](#page-16-0) [MIME Types](#page-17-0) [JSP](#page-19-0)

Client-Side [Components](#page-21-0) ActiveX [Components](#page-22-0) .NET [Components](#page-23-0) [Java Applets](#page-24-0)

- The original way to send dynamic data to web servers
- Data delivered URL-encoded in specific parameters
- Still available to web servers
- Contains useful metadata (such as client IP, username, length of data stream etc)

#### JSP Web Development

#### [Today](#page-1-0)

[Requests](#page-2-0)

[CGI](#page-3-0)

[JSP](#page-6-0)

[Cookies](#page-13-0) [Sessions](#page-15-0)

[Responses](#page-16-0) [MIME Types](#page-17-0) [JSP](#page-19-0)

Client-Side [Components](#page-21-0) ActiveX [Components](#page-22-0) .NET [Components](#page-23-0) [Java Applets](#page-24-0)

<span id="page-6-0"></span>[Next Time](#page-31-0)

# The Request Object

イロト イ押ト イヨト イヨト

ミー  $OQ$ 

- Represents the HTTP request
- Contains all info in the request
- Exposes an API for traversing request data
- Performs URL-decoding of data
- Provides uniform ways to read data regardless of method

#### JSP Web Development

#### [Today](#page-1-0)

[Requests](#page-2-0)

[CGI](#page-3-0)

[JSP](#page-6-0)

[Cookies](#page-13-0) [Sessions](#page-15-0)

[Responses](#page-16-0) [MIME Types](#page-17-0) [JSP](#page-19-0)

Client-Side [Components](#page-21-0) ActiveX [Components](#page-22-0) .NET [Components](#page-23-0) [Java Applets](#page-24-0)

[Next Time](#page-31-0)

### Reading Parameters

**KED KARD KED KED E VOOR** 

- request.getParameter("name")
- request.getParameterValues("name")
- request.getParameterNames()
- request.getParameterMap()

#### JSP Web Development

#### [Today](#page-1-0)

- [Requests](#page-2-0)
- [CGI](#page-3-0)
- [JSP](#page-6-0)
- [Cookies](#page-13-0) [Sessions](#page-15-0)
- [Responses](#page-16-0) [MIME Types](#page-17-0) [JSP](#page-19-0)
- Client-Side [Components](#page-21-0) ActiveX [Components](#page-22-0) .NET [Components](#page-23-0) [Java Applets](#page-24-0)

[Next Time](#page-31-0)

# Reading Parameters

 $\mathcal{A} \equiv \mathcal{F} \rightarrow \mathcal{A} \equiv \mathcal{F} \rightarrow \mathcal{A} \equiv \mathcal{F} \rightarrow \mathcal{A}$ 

 $\equiv$  $OQ$ 

- Always check for null
- Always provide a default value (as appropriate)

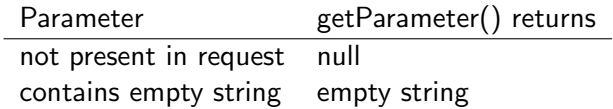

JSP Web Development

### Model View Controller

 $\mathbf{1} \oplus \mathbf{1} \rightarrow \mathbf{1} \oplus \mathbf{1} \rightarrow \mathbf{1} \oplus \mathbf{1} \rightarrow \mathbf{1} \oplus \mathbf{1} \rightarrow \mathbf{1} \oplus \mathbf{1}$ 

 $OQ$ 

#### [Today](#page-1-0)

- [Requests](#page-2-0)
- [CGI](#page-3-0)
- [JSP](#page-6-0)
- [Cookies](#page-13-0) [Sessions](#page-15-0)
- [Responses](#page-16-0) [MIME Types](#page-17-0) [JSP](#page-19-0)
- Client-Side [Components](#page-21-0) ActiveX [Components](#page-22-0) .NET [Components](#page-23-0) [Java Applets](#page-24-0)
- [Next Time](#page-31-0)
- Model represents data (JSP or Servlet)
- View represents interfaces (JSP)
- Controller manages state and control flow (Servlet)

### Code Reuse

 $\mathbf{1} \oplus \mathbf{1} \rightarrow \mathbf{1} \oplus \mathbf{1} \rightarrow \mathbf{1} \oplus \mathbf{1} \rightarrow \mathbf{1} \oplus \mathbf{1} \rightarrow \mathbf{1} \oplus \mathbf{1}$ 

 $OQ$ 

#### Web Development using Java, [JSP, and Web](#page-0-0) Services

#### JSP Web Development

#### [Today](#page-1-0)

- [Requests](#page-2-0)
- [CGI](#page-3-0)
- [JSP](#page-6-0)
- [Cookies](#page-13-0) [Sessions](#page-15-0)
- [Responses](#page-16-0) [MIME Types](#page-17-0) [JSP](#page-19-0)
- Client-Side [Components](#page-21-0) ActiveX [Components](#page-22-0) .NET [Components](#page-23-0) [Java Applets](#page-24-0)
- [Next Time](#page-31-0)
- Declare reusable functions in JSP fragments
- Use include directives to import them into JSP
- Very useful for small utility functions

### Raw Data

**KED KARD KED KED E VOOR** 

Web Development using Java, [JSP, and Web](#page-0-0) Services

#### JSP Web Development

#### [Today](#page-1-0)

- [Requests](#page-2-0)
- [CGI](#page-3-0) [JSP](#page-6-0)
- [Cookies](#page-13-0)
- [Sessions](#page-15-0)
- [Responses](#page-16-0) [MIME Types](#page-17-0) [JSP](#page-19-0)
- Client-Side [Components](#page-21-0) ActiveX [Components](#page-22-0) .NET [Components](#page-23-0) [Java Applets](#page-24-0)

- Can access (PUT) data streams directly
- request.getReader() gets a character reader
- request.getInputStream() get a binary input stream
- NOTE: request data no longer available via getParameter()
- Usually used for file upload scenarios
- Apache Jakarta common library contains utilities for accessing raw data streams
- Plenty of third party file upload Servlets available

Filtering Data

 $\mathcal{A} \equiv \mathcal{F} \rightarrow \mathcal{A} \equiv \mathcal{F} \rightarrow \mathcal{A} \equiv \mathcal{F} \rightarrow \mathcal{A}$ 

 $\equiv$  $OQ$ 

• Data validation necessary

- Always check data size
- Always check for illegal characters
- Consider site impact of invalid data

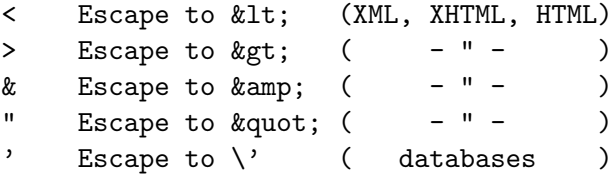

Web Development using Java, [JSP, and Web](#page-0-0) Services

JSP Web Development

[Today](#page-1-0)

[Requests](#page-2-0) [CGI](#page-3-0) [JSP](#page-6-0)

[Cookies](#page-13-0) [Sessions](#page-15-0)

[Responses](#page-16-0) [MIME Types](#page-17-0) [JSP](#page-19-0)

Client-Side [Components](#page-21-0) ActiveX [Components](#page-22-0) .NET [Components](#page-23-0) [Java Applets](#page-24-0)

### Cookies

 $\mathcal{L} \equiv \mathcal{L} + \mathcal{L} \mathcal{L} + \mathcal{L} \mathcal{$ 

 $OQ$ 

#### Web Development using Java, [JSP, and Web](#page-0-0) Services

#### JSP Web Development

#### [Today](#page-1-0)

- [Requests](#page-2-0)
- [CGI](#page-3-0) [JSP](#page-6-0)
- [Cookies](#page-13-0)
- [Sessions](#page-15-0)
- [Responses](#page-16-0) [MIME Types](#page-17-0) [JSP](#page-19-0)
- <span id="page-13-0"></span>Client-Side [Components](#page-21-0) ActiveX [Components](#page-22-0) .NET [Components](#page-23-0) [Java Applets](#page-24-0)

- HTTP connections may be closed at any time
- Need a way to identify requests from the same client
- Cookies are small text fragments sent in headers
- Cookies are stored on client computer file systems and are used to identify site visitors (track users)

JSP Web Development

[Today](#page-1-0)

[Requests](#page-2-0) [CGI](#page-3-0) [JSP](#page-6-0) [Cookies](#page-13-0) [Sessions](#page-15-0)

[Responses](#page-16-0) [MIME Types](#page-17-0) [JSP](#page-19-0)

Client-Side [Components](#page-21-0) ActiveX [Components](#page-22-0) .NET [Components](#page-23-0) [Java Applets](#page-24-0)

[Next Time](#page-31-0)

### Browsers & Cookies

 $\mathcal{L} \equiv \mathcal{L} + \mathcal{L} \mathcal{L} + \mathcal{L} \mathcal{$ 

 $OQ$ 

- Maximal cookie size 4096 bytes
- Max 20 cookies per site
- Max 300 cookies in total
- Stored on client computer
- Cookies can be blocked by browsers
- Cookies can be removed from client computer
- Cookies can be altered
- Don't store sensitive data in cookies
- Use cookies, but don't depend on them

### Sessions

イロト イ押ト イミト イミト・ニョー りなべ

#### Web Development using Java, [JSP, and Web](#page-0-0) Services

#### JSP Web Development

#### [Today](#page-1-0)

- [Requests](#page-2-0) [CGI](#page-3-0) [JSP](#page-6-0) [Cookies](#page-13-0) [Sessions](#page-15-0)
- [Responses](#page-16-0) [MIME Types](#page-17-0) [JSP](#page-19-0)
- Client-Side [Components](#page-21-0) ActiveX [Components](#page-22-0) .NET [Components](#page-23-0) [Java Applets](#page-24-0)

- Data contexts stored on the web server and shared between requests from the same user
- Can store anything (POJO)
- Can be serialized to databases or short-lived
- Need a way to identify session for new requests
	- Cookies
	- URL rewrites
	- hidden form fields
- <span id="page-15-0"></span>• The JSP session API hides the session identification

### Responses

 $\mathcal{A} \equiv \mathcal{F} \rightarrow \mathcal{A} \equiv \mathcal{F} \rightarrow \mathcal{A} \equiv \mathcal{F} \rightarrow \mathcal{A}$ 

 $\equiv$  $OQ$ 

#### JSP Web Development

#### [Today](#page-1-0)

[Requests](#page-2-0) [CGI](#page-3-0) [JSP](#page-6-0) [Cookies](#page-13-0) [Sessions](#page-15-0)

#### [Responses](#page-16-0)

[MIME Types](#page-17-0) [JSP](#page-19-0)

<span id="page-16-0"></span>Client-Side [Components](#page-21-0) ActiveX [Components](#page-22-0) .NET [Components](#page-23-0) [Java Applets](#page-24-0)

- May be sent in one chunk
- May be sent incrementally

# MIME Types

**KED KARD KED KED E VOOR** 

#### Services JSP Web Development

Web Development using Java, [JSP, and Web](#page-0-0)

#### [Today](#page-1-0)

- [Requests](#page-2-0)
- [CGI](#page-3-0) [JSP](#page-6-0)
- [Cookies](#page-13-0)
- [Sessions](#page-15-0)
- [Responses](#page-16-0)

#### [MIME Types](#page-17-0) [JSP](#page-19-0)

- Client-Side [Components](#page-21-0) ActiveX [Components](#page-22-0) .NET [Components](#page-23-0) [Java Applets](#page-24-0)
- <span id="page-17-0"></span>[Next Time](#page-31-0)
- Instructs the client how to interpret data returned
- Defaults to text/html is JSP
- Usually used for binary data
- NOTE: MIME type must be set before any data is sent

JSP Web Development

[Today](#page-1-0)

[Requests](#page-2-0) [CGI](#page-3-0) [JSP](#page-6-0) [Cookies](#page-13-0) [Sessions](#page-15-0)

[Responses](#page-16-0)

[MIME Types](#page-17-0) [JSP](#page-19-0)

Client-Side [Components](#page-21-0) ActiveX [Components](#page-22-0) .NET [Components](#page-23-0) [Java Applets](#page-24-0)

[Next Time](#page-31-0)

# MIME Type Examples

イロト イ団 トイモト イモト

目  $\circledcirc \circledcirc \circledcirc$ 

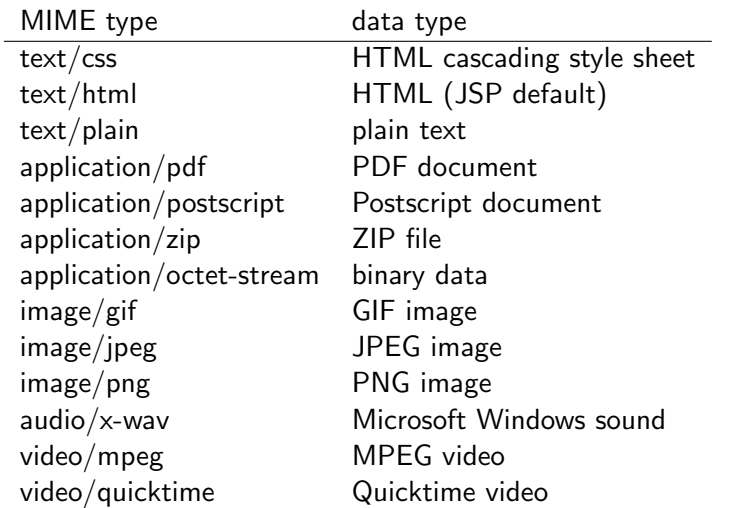

#### JSP Web Development

#### [Today](#page-1-0)

- [Requests](#page-2-0) [CGI](#page-3-0) [JSP](#page-6-0) [Cookies](#page-13-0) [Sessions](#page-15-0)
- [Responses](#page-16-0) [MIME Types](#page-17-0) [JSP](#page-19-0)
- Client-Side [Components](#page-21-0) ActiveX [Components](#page-22-0) .NET [Components](#page-23-0) [Java Applets](#page-24-0)

<span id="page-19-0"></span>[Next Time](#page-31-0)

# JSP Processing

イロト イ押ト イヨト イヨト

 $\equiv$  $OQ$ 

- 1 A JSP page is requested
- 2 Server checks if a Java Servlet for the page exists
- 3 If no Servlet is found (or newer JSP is detected), the JSP is translated to Java (a Servlet class is created)
- 4 The Java Servlet is compiled
- 5 The Java Servlet is invoked and processes the request

#### JSP Web Development

#### [Today](#page-1-0)

- [Requests](#page-2-0) [CGI](#page-3-0) [JSP](#page-6-0) [Cookies](#page-13-0)
- [Sessions](#page-15-0)
- [Responses](#page-16-0) [MIME Types](#page-17-0) [JSP](#page-19-0)
- Client-Side [Components](#page-21-0) ActiveX [Components](#page-22-0) .NET [Components](#page-23-0) [Java Applets](#page-24-0)
- [Next Time](#page-31-0)

# JSP Translation

- JSP declarations become
	- Servlet class members
	- Servlet class methods
- JSP scriptlets become
	- local variables in the Servlet service() method
- JSP expressions become
	- out.print() calls in " -

#### JSP Web Development

#### [Today](#page-1-0)

[Requests](#page-2-0) [CGI](#page-3-0) [JSP](#page-6-0) [Cookies](#page-13-0) [Sessions](#page-15-0)

[Responses](#page-16-0) [MIME Types](#page-17-0) [JSP](#page-19-0)

#### Client-Side [Components](#page-21-0)

ActiveX [Components](#page-22-0) .NET [Components](#page-23-0) [Java Applets](#page-24-0)

<span id="page-21-0"></span>[Next Time](#page-31-0)

# Client-Side Components

- Compiled programs that execute on the client
- Downloaded from the server when needed
- Reduces client installation needs
- Description of the component part of the HTML
- Useful for providing advanced user interfaces
- Plenty of third party components available
- Commercial markets for special purpose components

#### JSP Web Development

#### [Today](#page-1-0)

[Requests](#page-2-0)

[CGI](#page-3-0)

[JSP](#page-6-0)

[Cookies](#page-13-0) [Sessions](#page-15-0)

[Responses](#page-16-0)

[MIME Types](#page-17-0) [JSP](#page-19-0)

Client-Side [Components](#page-21-0)

#### ActiveX [Components](#page-22-0) .NET

[Components](#page-23-0) [Java Applets](#page-24-0)

<span id="page-22-0"></span>[Next Time](#page-31-0)

## ActiveX Components

- COM-components exposing user interfaces
- Commonly used in ASP environments
- No code validation performed
- Can be written in any MS language
- Distributed as Dynamic Link Libraries (DLLs)

#### JSP Web Development

#### [Today](#page-1-0)

- [Requests](#page-2-0) [CGI](#page-3-0) [JSP](#page-6-0) [Cookies](#page-13-0) [Sessions](#page-15-0)
- [Responses](#page-16-0) [MIME Types](#page-17-0) [JSP](#page-19-0)
- Client-Side [Components](#page-21-0) ActiveX [Components](#page-22-0) .NET

[Components](#page-23-0) [Java Applets](#page-24-0)

<span id="page-23-0"></span>[Next Time](#page-31-0)

# .NET Components

- .NET-components exposing user interfaces
- Commonly used in ASP.NET environments
- Can be used interchangibly with (D)HTML interfaces
- Can be developed using any .NET language
- Strong development environment (Visual Studio)
- Supports code signing
- Distributed as Dynamic Link Libraries (DLLs)

### Java Applets

イロト イ押ト イミト イミト・ニョー りなべ

#### Web Development using Java, [JSP, and Web](#page-0-0) Services

#### JSP Web Development

#### [Today](#page-1-0)

- [Requests](#page-2-0) [CGI](#page-3-0) [JSP](#page-6-0) [Cookies](#page-13-0) [Sessions](#page-15-0)
- [Responses](#page-16-0) [MIME Types](#page-17-0) [JSP](#page-19-0)
- <span id="page-24-0"></span>Client-Side [Components](#page-21-0) ActiveX [Components](#page-22-0) .NET [Components](#page-23-0) [Java Applets](#page-24-0)

- Java objects extending the Applet class
- Can be used in any HTML environment
- Developed in Java
- Contains a sandbox security model
- Supports code signing
- Distributed as standalone classes or JARs

### Java Applets

イロト イ押ト イミト イミト・ニョー りなべ

#### Services JSP Web Development

Web Development using Java, [JSP, and Web](#page-0-0)

#### [Today](#page-1-0)

- [Requests](#page-2-0) [CGI](#page-3-0) [JSP](#page-6-0) [Cookies](#page-13-0) [Sessions](#page-15-0)
- [Responses](#page-16-0) [MIME Types](#page-17-0) [JSP](#page-19-0)

Client-Side [Components](#page-21-0) ActiveX [Components](#page-22-0) .NET [Components](#page-23-0) [Java Applets](#page-24-0)

- Extend Applet
	- creates a AWT container
	- functions as a Frame for your applet
- Extend JApplet
	- creates a heavy-weight Java Swing container
	- functions as a JFrame for your applet
- Assure thread safe implementations of applets (invoke worker threads via SwingUtilities.invokeAndWait())

JSP Web Development

[Today](#page-1-0)

- [Requests](#page-2-0) [CGI](#page-3-0) [JSP](#page-6-0)
- [Cookies](#page-13-0)
- [Sessions](#page-15-0)
- [Responses](#page-16-0)
- [MIME Types](#page-17-0) [JSP](#page-19-0)
- Client-Side [Components](#page-21-0) ActiveX [Components](#page-22-0) .NET [Components](#page-23-0) [Java Applets](#page-24-0)

[Next Time](#page-31-0)

# Applet Lifecycle

イロト イ押ト イヨト イヨト

 $\equiv$  $OQ$ 

- $1$  init()
	- performs applet initialization
	- called after the applet has received its parameters
- $2 \text{ start}()$ 
	- activates the applet
	- called after init() and whenever an applet page receives focus
- 3 stop()
	- deactivates the applet
	- called when an applet page looses focus
- 4 destroy()
	- deinitializes the applet
	- called when the browser is shut down

JSP Web Development

[Today](#page-1-0)

[Requests](#page-2-0) [CGI](#page-3-0) [JSP](#page-6-0) [Cookies](#page-13-0) [Sessions](#page-15-0)

[Responses](#page-16-0) [MIME Types](#page-17-0) [JSP](#page-19-0)

Client-Side [Components](#page-21-0) ActiveX [Components](#page-22-0) .NET [Components](#page-23-0) [Java Applets](#page-24-0)

[Next Time](#page-31-0)

# Applet Restrictions

- Applets cannot load libraries or define native methods
- An applet cannot ordinarily read or write files on the host that is executing it
- An applet cannot make network connections except to the host that it came from
- An applet cannot start any program on the host that is executing it
- An applet cannot read certain system properties
- Windows that an applet brings up look different than windows that an application brings up

Each browser has a SecurityManager object that implements its security policies. When a SecurityManager detects a violation, it throws a SecurityException. Your applet can catch this SecurityException and react appropriately.

JSP Web Development

[Today](#page-1-0)

- [Requests](#page-2-0) [CGI](#page-3-0) [JSP](#page-6-0) [Cookies](#page-13-0) [Sessions](#page-15-0)
- [Responses](#page-16-0) [MIME Types](#page-17-0) [JSP](#page-19-0)
- Client-Side [Components](#page-21-0) ActiveX [Components](#page-22-0) .NET [Components](#page-23-0) [Java Applets](#page-24-0)

[Next Time](#page-31-0)

# Applet Capabilities

- Applets provide a way to create non-web GUIs to web applications
- Applets can make network connections to the host they came from

String host = getCodeBase().getHost();

- Applets running within a Web browser can easily cause HTML documents to be displayed getAppletContext().showDocument(url,browsertitle);
- Applets can invoke public methods of other applets on the same page
- Applets that are loaded from the local file system (from a directory in the user's CLASSPATH) have none of the restrictions that applets loaded over the network do

#### JSP Web Development

#### [Today](#page-1-0)

- [Requests](#page-2-0) [CGI](#page-3-0) [JSP](#page-6-0) [Cookies](#page-13-0) [Sessions](#page-15-0)
- [Responses](#page-16-0) [MIME Types](#page-17-0) [JSP](#page-19-0)

Client-Side [Components](#page-21-0) ActiveX [Components](#page-22-0) .NET [Components](#page-23-0) [Java Applets](#page-24-0)

[Next Time](#page-31-0)

# Applet Checklist

**KED KARD KED KED E VOOR** 

- Removed or disable debugging output
- Does the applet stop running when it's offscreen? (should it? it may be application dependent)
- Can the applet stop the annoying behavior? (rethink behavior that can be perceived as annoying)
- Make your applet as flexible as possible
- Make your applet accessible
- Implement the getParameterInfo() method
- Implement the getAppletInfo() method

### Applets as Applications

**KED KARD KED KED E VOOR** 

```
JSP Web
Development
Today
Requests
CGI
 JSP
Cookies
Sessions
Responses
MIME Types
JSP
Client-Side
Components
ActiveX
Components
.NET
Components
Java Applets
                    PokerClockApplet applet = new PokerClockApplet();
                     JFrame frame = new JFrame("Poker Clock Applet");
                    frame.setDefaultCloseOperation(WindowConstants.EXIT_ON_CLOSE);
                    frame.getContentPane().add(applet,BorderLayout.CENTER);
                    applet.init();
                    applet.start();
                    frame.pack();
                    frame.setVisible(true);
```
#### JSP Web Development

**[Today](#page-1-0)** 

[Requests](#page-2-0) [CGI](#page-3-0) [JSP](#page-6-0) [Cookies](#page-13-0)

[Sessions](#page-15-0)

[Responses](#page-16-0) [MIME Types](#page-17-0) [JSP](#page-19-0)

Client-Side [Components](#page-21-0) ActiveX [Components](#page-22-0) .NET [Components](#page-23-0) [Java Applets](#page-24-0)

<span id="page-31-0"></span>[Next Time](#page-31-0)

### Next Time

### • Custom Tag Libraries

K ロ > K (日) X (日) X (日) X (日)  $\circledcirc \circledcirc \circledcirc$